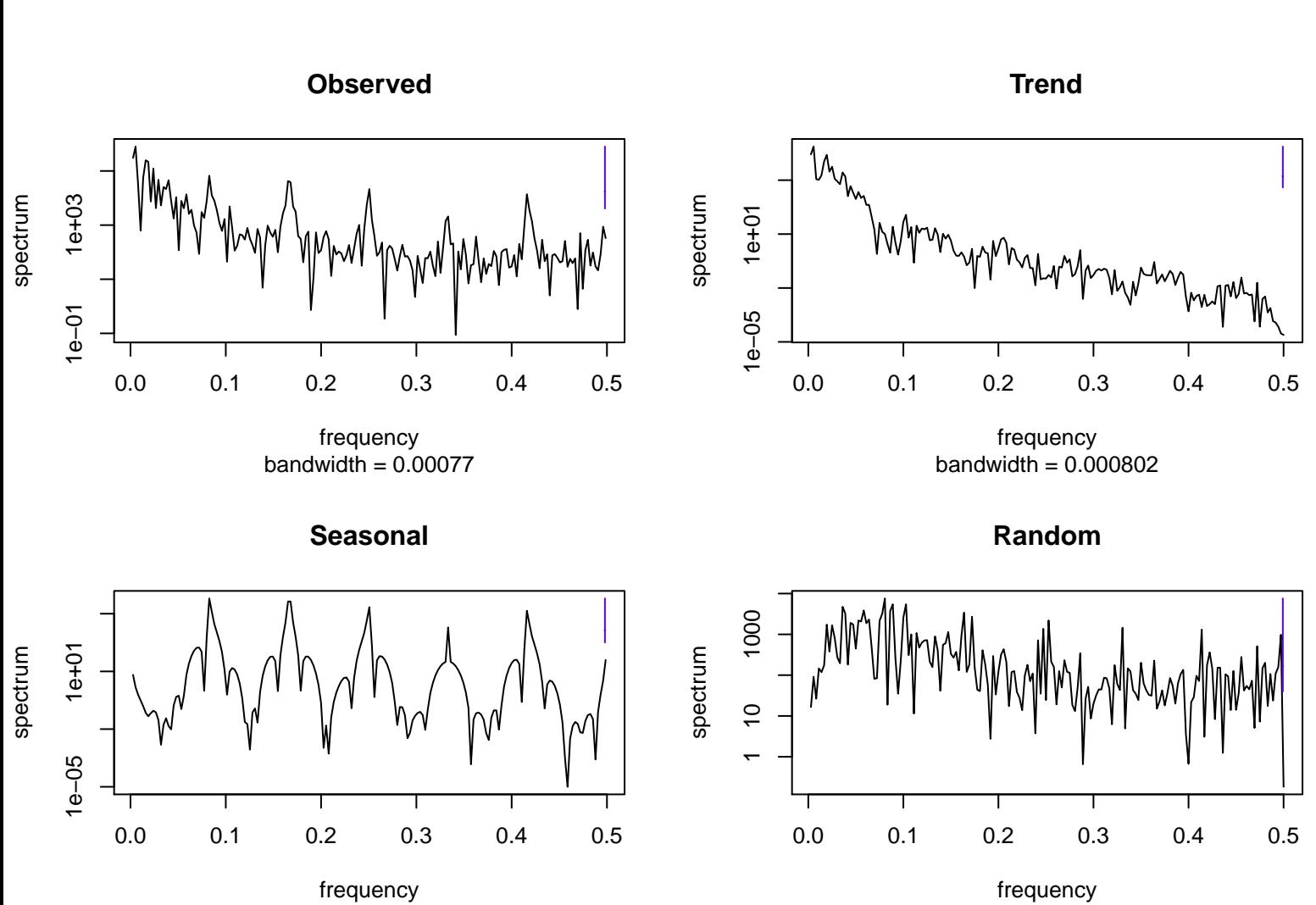

bandwidth  $= 0.00077$ 

bandwidth = 0.000802